**RESEARCH POSTER PRESENTATION DESIGN © 2012**

**www.PosterPresentations.com**

# A Versatile User-Oriented Interface for Gesture Recognition Using Electromyographic and Inertial Measurement Unit Data

Jeffrey Yan<sup>1</sup>, James Dalton<sup>1</sup>, Bianca Doronila<sup>1</sup>, Kattia Chang-Kam<sup>1</sup>, Victor Melara<sup>1</sup> Advisors: Dr. Xiaorong Zhang<sup>2</sup>, Dr. Amelito Enriquez<sup>1</sup>, Mentor: Ian Donovan<sup>2</sup>

<sup>1</sup>Cañada College, <sup>2</sup>San Francisco State University

- Motion-sensing gloves: bulky and inconvenient hardware to wear
- Low-cost: only \$199 for the armband

• The HMI is a viable low-cost gesture recognition platform that can output gesture decisions to a wide range of external clients

 $\bullet$  The additions made during this study can be further expanded upon to further improve the interface

 $\overline{\text{mo}}$  $\overline{\text{mo}}$  $\overline{\text{mo}}$ . ● Hudgins, B., P. Parker, and R.n. Scott. "A New Strategy for Multifunction Myoelectric Control." *IEEE Transactions on Biomedical Engineering IEEE Trans. Biomed. Eng.* 40.1 (1993): 82-94.

**Goal**: Further develop an existing human-machine interface while keeping it low-cost, open source, and flexible

**Motivation**: Provide an "open to the public" human-machine interface that utilizes electromyography as its primary input

## **Advantages over other methods**: ● Computer-vision: limited by the camera, its view range, and environment's lightning

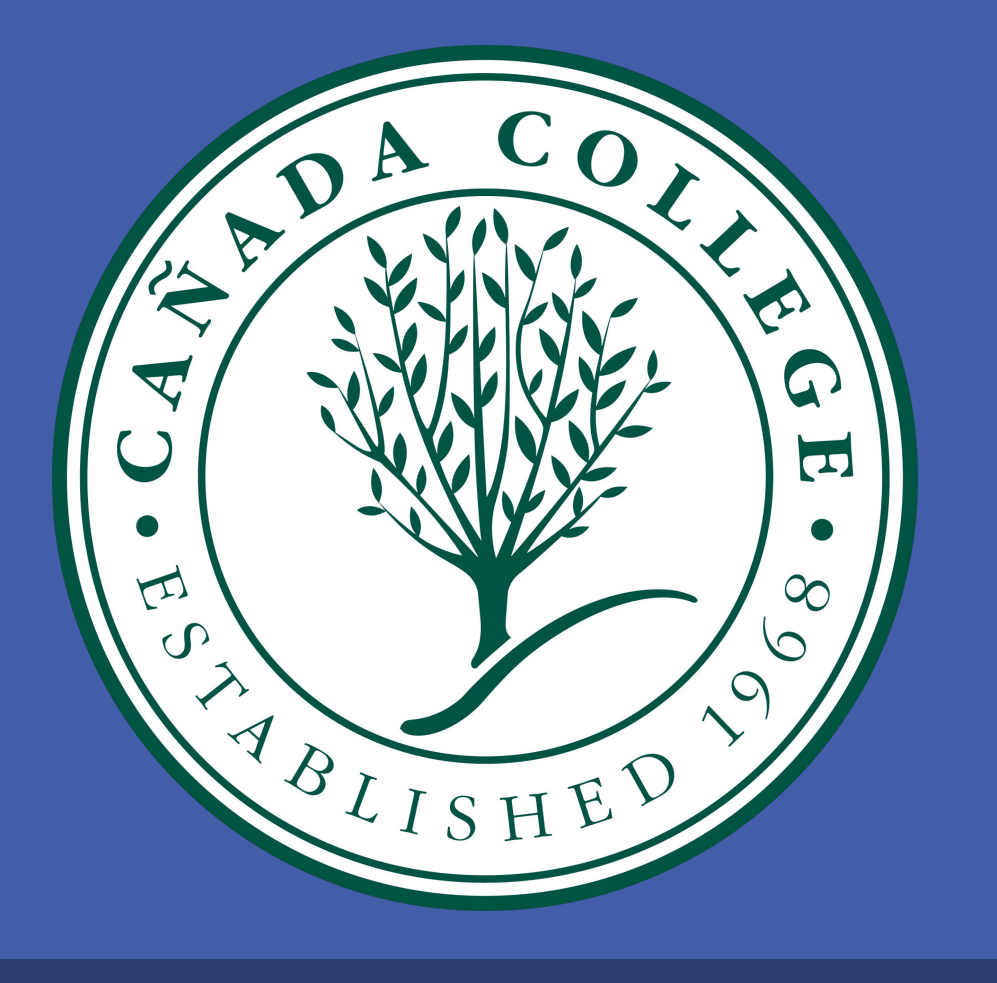

# **BACKGROUND**

# **SIGNIFICANCE**

## **CONCLUSIONS**

### **REFERENCES**

● "Documentation." Discriminant Analysis. Mathworks, n.d. Web. 08 Aug. 2016.

● Stapenhurst, Richard. "SVM Demo - File Exchange - MATLAB Central." SVM Demo. Mathworks, 26 July 2010. Web. 04 Aug. 2016. <[https://www.mathworks.com/matlabcentral/fileexchange/28302-svm-de](https://www.mathworks.com/matlabcentral/fileexchange/28302-svm-demo)

## **ACKNOWLEDGEMENTS**

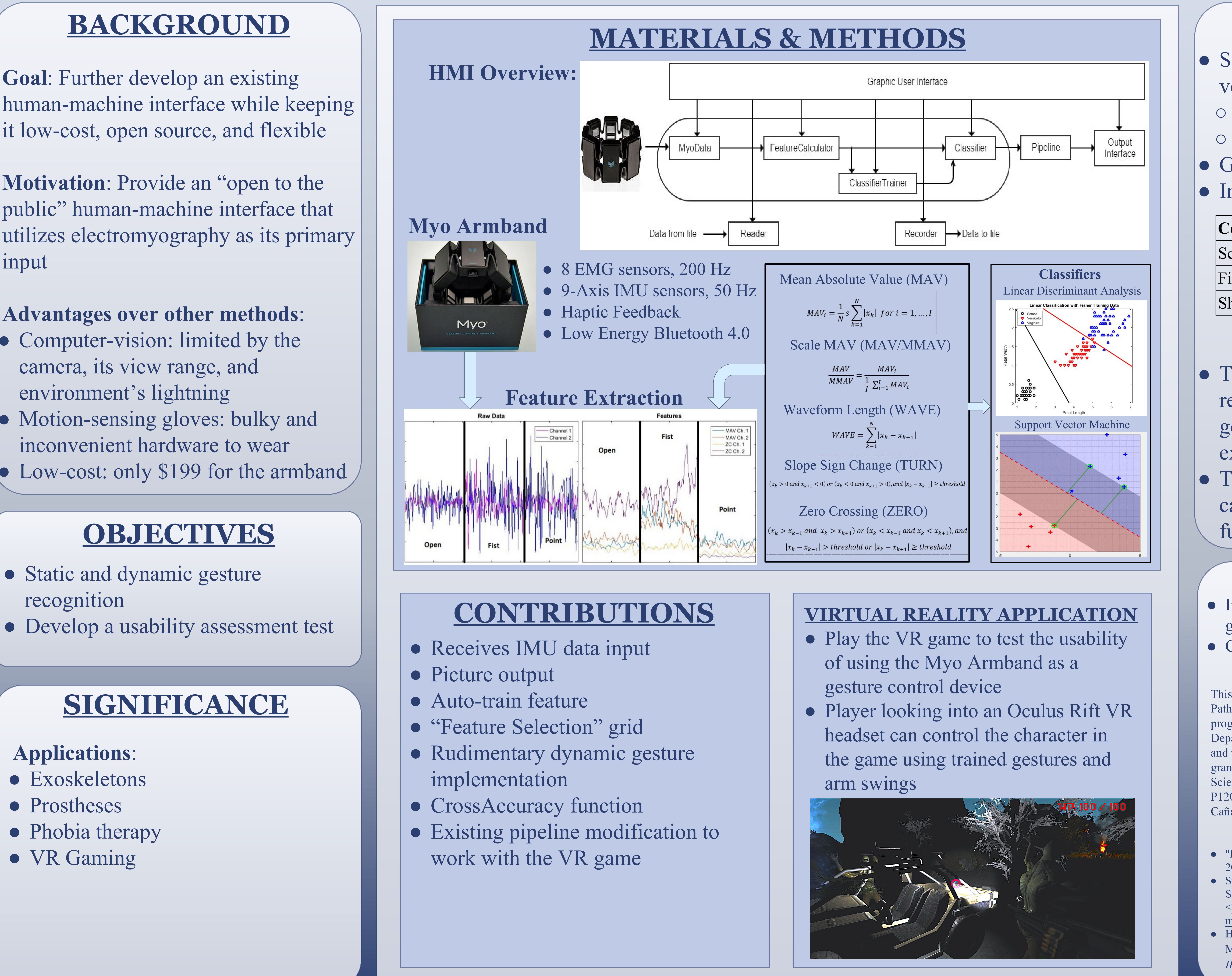

- 
- 
- 
- 
- 
- 
- 

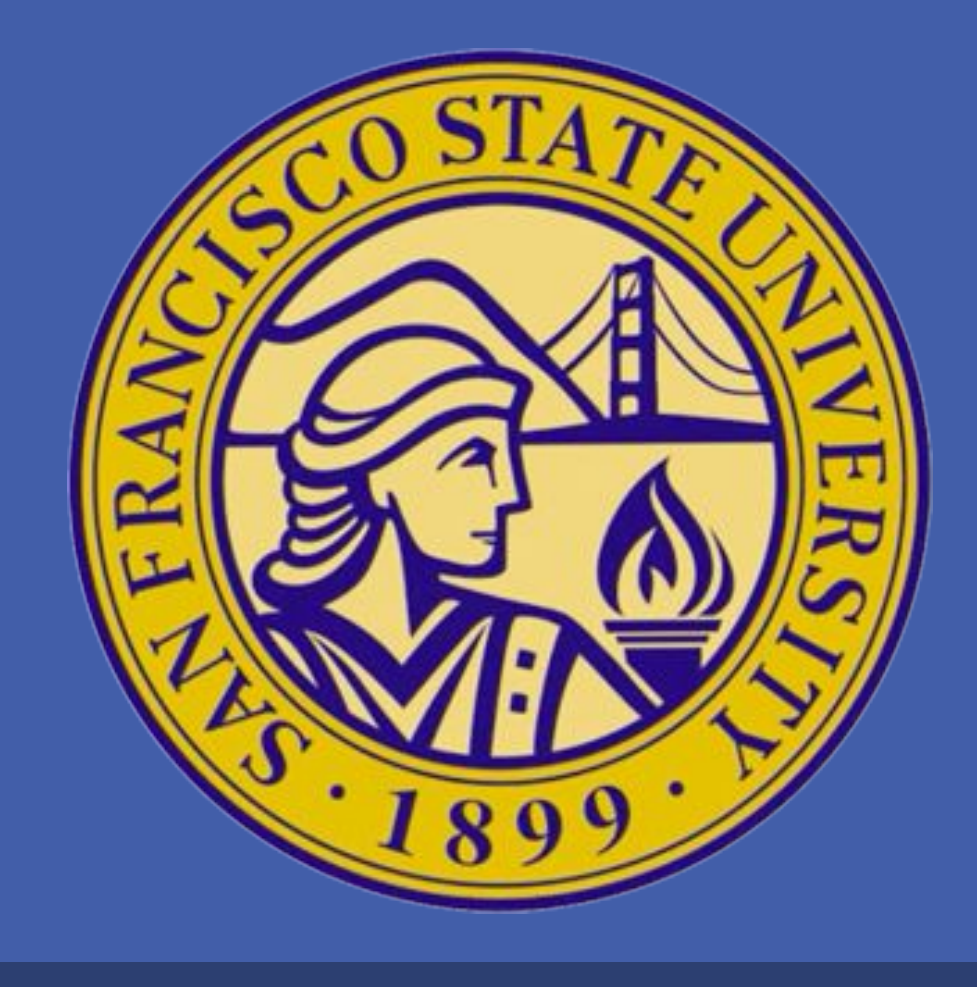

This work was supported through the ASPIRES (Accelerated STEM Pathways through Internship, Research, Engagement, and Support) program. A collaboration between Cañada College's Engineering Department, San Francisco State University School of Engineering, and the University of California, Merced. The project was funded by a grant from the U.S. Department of Education through the Minority Science and Engineering Improvement Program (MSEIP), Grant No. P120A150014. Special acknowledgements to Christopher Thomas of Cañada College.

## **Applications**:

- Exoskeletons
- Prostheses
- Phobia therapy
- VR Gaming

### **FUTURE WORK**

● Implement Hidden Markov Models for dynamic gesture recognition

● Customizeable pipeline for client applications

- Static and dynamic gesture recognition
- 

# **OBJECTIVES**

## **RESULTS**

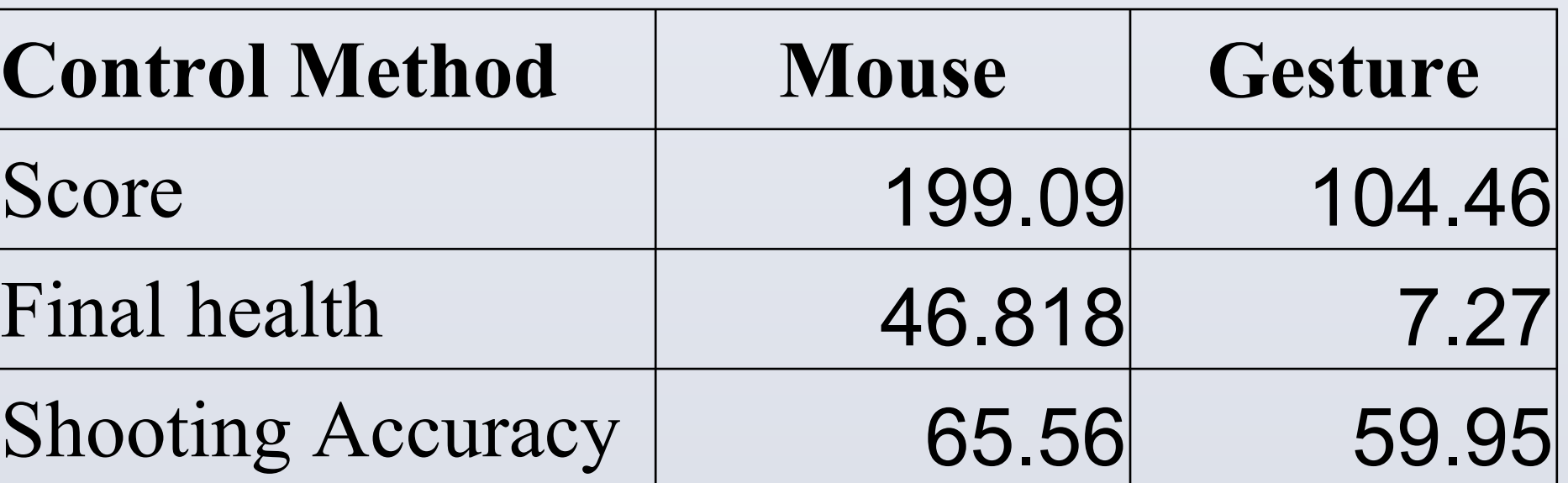

● Significant improvements to prior version of HMI

○ Usability, functionality

○ Can recognize more gestures ● Groundwork for further development

● Interaction with client application